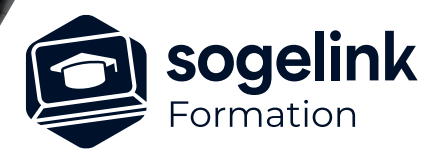

# **GEOSNAP : utilisation**

### PROGRAMME DE FORMATION -

Ref: GSN01

#### **PUBLIC VISÉ**

Utilisateurs de la solution GEOSNAP

**PRÉREQUIS** Aucun

#### **MODALITÉS TECHNIQUES**

Chaque participant doit avoir un ordinateur avec une connexion Internet ainsi qu'un matériel d'acquisition (Camera DJI, GoPro, drone.)

#### **MODALITÉS PÉDAGOGIQUES**

Formation en français Exposé avec support, démonstrations et exercices, échanges d'expériences, questions/réponses

#### **PROFIL DE L'INTERVENANT**

Formateurs(trices) experts(es) sur les logiciels SOGELINK ENGINEERING

#### **NATURE DES TRAVAUX DEMANDÉS**

Manipulation du logiciel et réalisation de cas pratiques

#### **MODALITÉS D'ACCÈS ET DE SUIVI**

Convention de formation (tarif, lieu, horaires) Feuille d'émargement par demi-journée Attestation de fin de formation et/ou certificat de réalisation

 Accessibilité aux personnes en situation de handicap, nous consulter : **handicapengineering@sogelink.com**

#### **DÉLAIS D'ACCÈS**

Sous 45 jours minimum

#### **ÉVALUATION & VALIDATION**

Evaluation des acquis par la réalisation d'exercices pratiques ou QCM

#### **DURÉE & MODALITÉS D'INTERVENTION**

1 jour soit 7 heures INTRA en présentiel 4 participants maximum conseillé

## **Les objectifs du stage**

- Réaliser un relevé topographique ou un récolement de réseaux à l'aide de la solution Geosnap
- ✓ Géoréférencer un relevé Geosnap à l'aide de points topographiques (GPS, station totale) ou de points caractéristiques connus.

#### Présentation

- o Typologie des missions, contextes d'utilisation, contraintes et livrables générés.
- o Analyse de missions existantes pour présentation de l'ergonomie du site et des écrans de gestion des données
- o Création d'une mission sur le compte Sogelink et détail des étapes du traitement
- o Protocole terrain et cadre d'utilisation (itinéraire et recouvrement, contraintes en limites avec murs et bâtiments, qualité du géoréférencement, cibles automatique et calage manuel, phasage,...)
- Analyse de missions existantes pour analyse du rapport de traitement et livrables (selon types de missions, fichiers spécifiques (phasage, IC automatique...)
- Mise en situation
	- o Matériel utilisé (GoPro, DJI, mission drone, ...), présentation et configuration
	- o « 1ère acquisition terrain (avec cibles automatiques). Préparation, acquisition terrain, acquisition cibles, relevé des points au GPS ou station totale. »
	- o Vidage du projet et suivi du traitement
	- o Analyse du rapport de traitement généré qualité de l'acquisition et ajustement des méthodes de levé.
	- o Seconde acquisition terrain avec repérage de points caractéristiques et fichier de points dissocié pour calage manuel. Si acquisition impossible, utilisation d'un jeu de données existant.
	- o Vidage du second projet et calage manuel sur viewer Sogelink. Travail en 3D, navigation.

✓ Bilan